# Tema 3 Técnicas de análisis multivariante para agrupación

José R. Berrendero

Departamento de Matemáticas Universidad Autónoma de Madrid

## Medidas de distancia

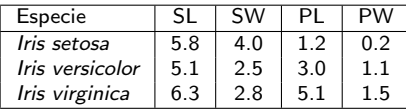

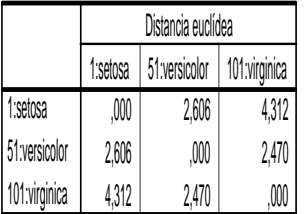

$$
d_{1,51} = \sqrt{(5.8 - 5.1)^2 + (4.0 - 2.5)^2 + (1.2 - 3.0)^2 + (0.2 - 1.1)^2}
$$
  
=  $\sqrt{6.79} = 2.6057.$ 

### Medidas de similitud

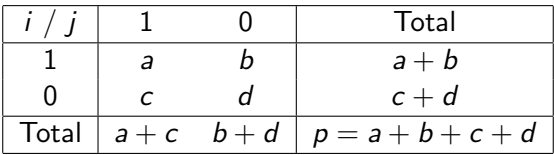

**•** Coeficiente de concordancia simple:  $m_{ij} = \frac{a+d}{a+d+k}$  $a+d+b+c$ **• Coeficiente de Jaccard**:  $m_{ij} = \frac{a}{a+b}$  $a+b+c$ 

Resultados de la observación de la presencia (1) o ausencia (0) de tres especies de prado en 15 parcelas del experimento de Park Grass.

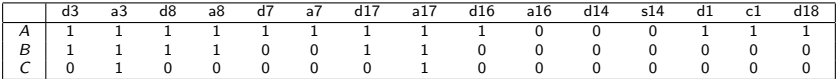

Tabla de contingencia de Agrostis tenuis frente a Briza media:

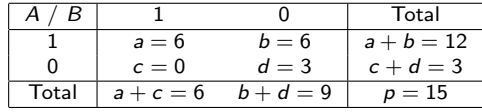

 $\triangleright$  Coeficiente de concordancia simple: Supongamos que estamos interesados en contar cuantas veces las dos especies conviven y cuantas veces las dos especies no se desarrollan. En el primer caso, serán parcelas que tienen condiciones favorables a las dos especies y en el segundo caso serán parcelas que tienen condiciones desfavorables a las dos especies. En el ejemplo:

$$
m_{A,B}=\frac{9}{15}=0.600.
$$

 $\triangleright$  Coeficiente de Jaccard: Supongamos que sólo queremos tener en cuenta las parcelas que tienen condiciones favorables a alguna de las dos especies. En el ejemplo:

$$
m_{A,B}=\frac{6}{12}=0.500.
$$

La especie Briza media es más parecida a Cynosurus cristatus que a Agrostis tenuis utilizando:

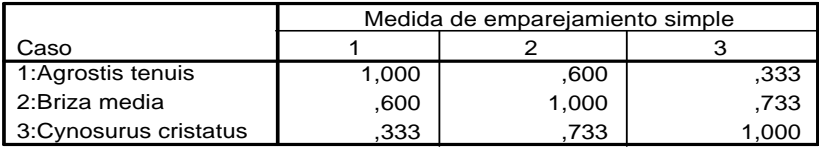

La especie Agrostis tenuis es más parecida a Briza media que a Cynosurus cristatus utilizando:

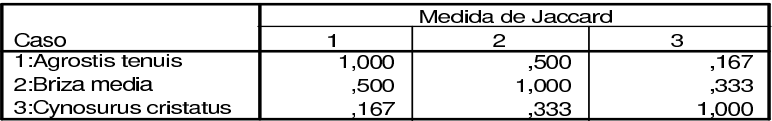

Agrupación jerárquica y no jerárquica

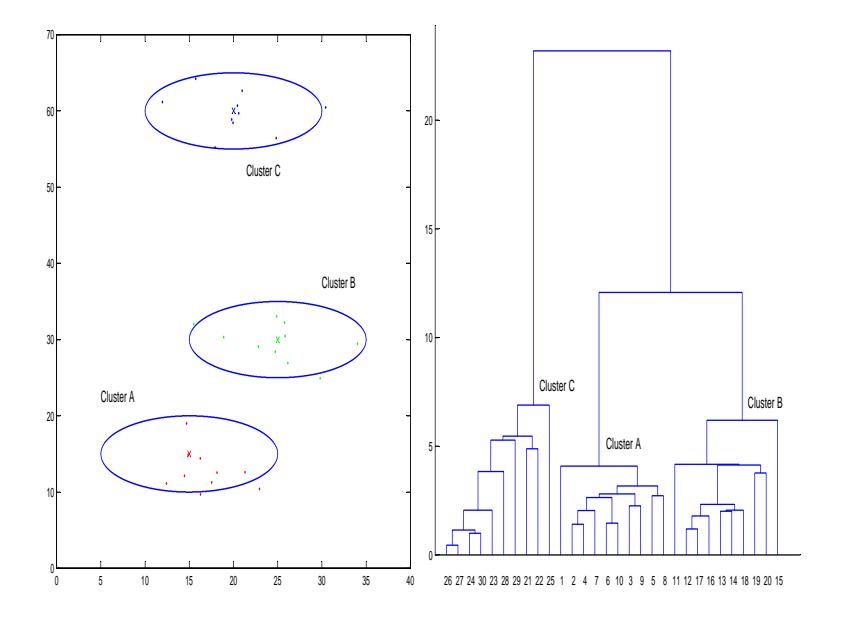

#### Arbol de evolución de los mamiferos

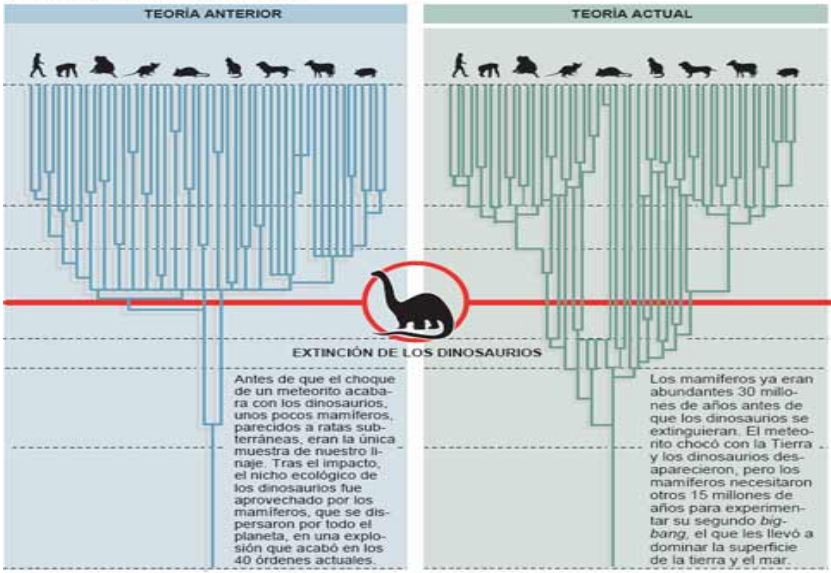

Fuente: Nature.

## Métodos de agrupación jerárquicos

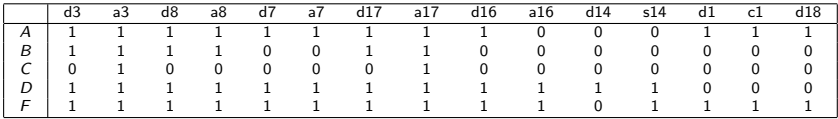

### La matriz de similitudes (con el coeficiente de Jaccard) es:

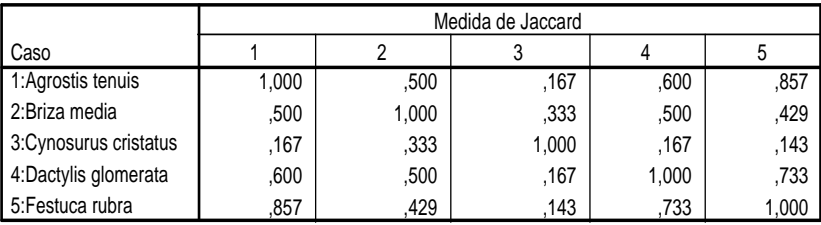

Un método jerárquico general tiene los siguientes pasos:

1. Comenzamos con  $n$  clusters (cada uno contiene una observación), y con una matriz de similitudes. En el ejemplo, comenzamos con  $n = 5$  clusters y la matriz de similitudes

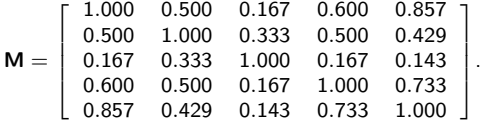

2. En la matriz de similitudes buscamos la pareja de clusters más parecidos. En el ejemplo, es la pareja formada por las especies: Agrostis tenuis y Festuca rubra que denotaremos por  $A \vee F$ , respectivamente.

- 3. Unimos la pareja de clusters del paso anterior y actualizamos la matriz de similitudes del siguiente modo:
	- 3.1 Eliminamos las filas y las columnas que corresponden a la pareja de clusters.
	- 3.2 Añadimos una fila y una columna que contendrá las similitudes del nuevo cluster con los restantes clusters.

En el ejemplo, unimos A y F en un nuevo cluster  $\overline{AF}$  y actualizamos M:

3.1 
$$
\mathbf{M}_{-A,-F} = \begin{bmatrix} 1.000 & 0.333 & 0.500 \\ 0.333 & 1.000 & 0.167 \\ 0.500 & 0.167 & 1.000 \end{bmatrix}
$$
  
3.2  $\mathbf{M} = \mathbf{M}_{+\overline{AF}} = \begin{bmatrix} 1.000 & m_{\overline{AF},B} & m_{\overline{AF},C} & m_{\overline{AF},D} \\ m_{\overline{AF},B} & 1.000 & 0.333 & 0.500 \\ m_{\overline{AF},C} & 0.333 & 1.000 & 0.167 \\ m_{\overline{AF},D} & 0.500 & 0.167 & 1.000 \end{bmatrix}$ .

4. Los pasos 2 y 3 se repiten  $n-1$  veces.

Método del encadenamiento simple o vecino más próximo: La similitud entre el nuevo cluster y los restantes clusters se calcula por la máxima similitud de los miembros del nuevo grupo con los miembros de los restantes clusters. En el ejemplo:

$$
\mathbf{M} = \left[\begin{array}{cccccc}1.000 & 0.500 & 0.167 & 0.600 & 0.857 \\ 0.500 & 1.000 & 0.333 & 0.500 & 0.429 \\ 0.167 & 0.333 & 1.000 & 0.167 & 0.143 \\ 0.600 & 0.500 & 0.167 & 1.000 & 0.733 \\ 0.857 & 0.429 & 0.143 & 0.733 & 1.000 \end{array}\right]
$$

(i) 
$$
m_{\overline{AF},B} = \max\{m_{A,B}, m_{F,B}\} = \max\{0.500, 0.429\} = 0.500.
$$

(ii) 
$$
m_{\overline{AF},C} = \max\{m_{A,C}, m_{F,C}\} = \max\{0.167, 0.143\} = 0.167.
$$

(iii) 
$$
m_{\overline{AF},D} = \max\{m_{A,D}, m_{F,D}\} = \max\{0.600, 0.733\} = 0.733.
$$

La nueva matriz de similitudes es

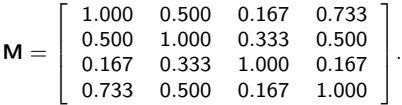

Ahora debemos repetir el paso 2 del algoritmo aglomerativo, es decir buscar la pareja de clusters más parecidos, que resulta ser la formada por el cluster  $\overline{AF}$  y D. Unimos los dos clusters en un nuevo  $\overline{AFD}$  y actualizamos la matriz

$$
\mathbf{M} = \left[\begin{array}{cccc}1.000 & 0.500 & 0.167 & 0.733 \\ 0.500 & 1.000 & 0.333 & 0.500 \\ 0.167 & 0.333 & 1.000 & 0.167 \\ 0.733 & 0.500 & 0.167 & 1.000\end{array}\right]
$$

(i)  $m_{\overline{AFD},B} = \max\{m_{\overline{AF},B}, m_{D,B}\} = \max\{0.500, 0.500\} = 0.500$ .

(ii)  $m_{\overline{AFD},C} = \max\{m_{\overline{AF},C}, m_{D,C}\} = \max\{0.167, 0.167\} = 0.167$ .

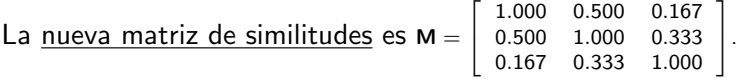

Repetimos el paso 2 del algoritmo aglomerativo: al cluster AFD se le une  $B$  y actualizamos la matriz **m** =  $\sqrt{ }$  $\overline{1}$ 1.000 0.500 0.167 0.500 1.000 0.333 0.167 0.333 1.000 1  $\mathbf{I}$ (i)  $m_{\overline{AFDB},C} = \max\{m_{\overline{AFD},C}, m_{B,C}\} = \max\{0.167, 0.333\} = 0.333.$ La <u>nueva matriz de similitudes</u> es M  $= \begin{bmatrix} 1.000 & 0.333 \ 0.333 & 1.000 \end{bmatrix}$ .

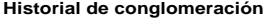

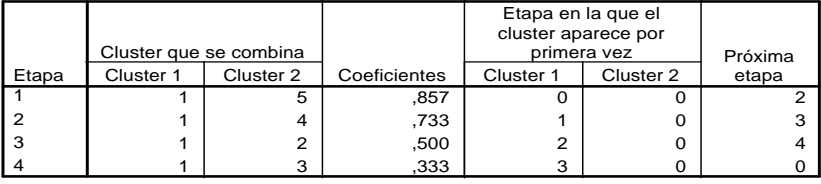

Otra manera de presentar el historial de agrupamiento es un árbol jerárquico o dendograma:

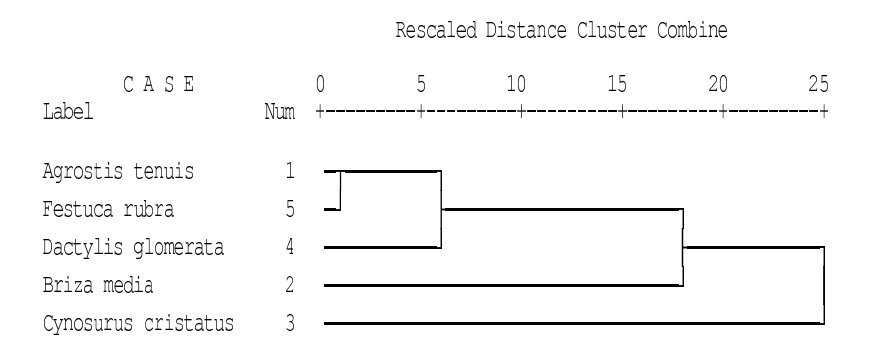

Método del encadenamiento completo o vecino más lejano: La similitud entre el nuevo cluster y los restantes clusters se calcula por la mínima similitud de los miembros del nuevo grupo con los miembros de los restantes clusters. En el ejemplo:

 $M =$ f  $\overline{\phantom{a}}$ 1.000 0.500 0.167 0.600 0.857 0.500 1.000 0.333 0.500 0.429 0.167 0.333 1.000 0.167 0.143 0.600 0.500 0.167 1.000 0.733 0.857 0.429 0.143 0.733 1.000 1  $\mathbf{I}$  $\overline{1}$  $\mathbf{I}$  $\mathbf{I}$ (i)  $m_{\overline{AF}} = \min\{m_{A,B}, m_{F,B}\} = \min\{0.500, 0.429\} = 0.429$ . (ii)  $m_{\overline{AF}, C} = \min\{m_{A, C}, m_{F, C}\} = \min\{0.167, 0.143\} = 0.143.$ (iii)  $m_{\overline{AF},D} = \min\{m_{A,D}, m_{F,D}\} = \min\{0.600, 0.733\} = 0.600$ . La nueva matriz de similitudes es  $\boldsymbol{\mathsf{M}}=$  $\sqrt{ }$  $\Big\}$ 1.000 0.429 0.143 0.600 0.429 1.000 0.333 0.500 0.143 0.333 1.000 0.167 0.600 0.500 0.167 1.000 1  $\overline{1}$  $\overline{1}$  $\overline{1}$ .

### Historial de aglomeración y Dendograma basado en el método del vecino más lejano:

#### **Historial de conglomeración**

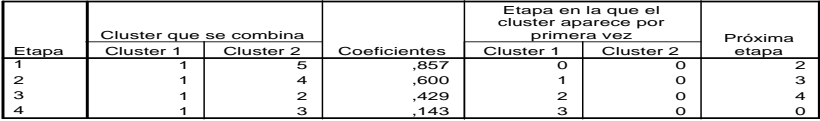

### Rescaled Distance Cluster Combine

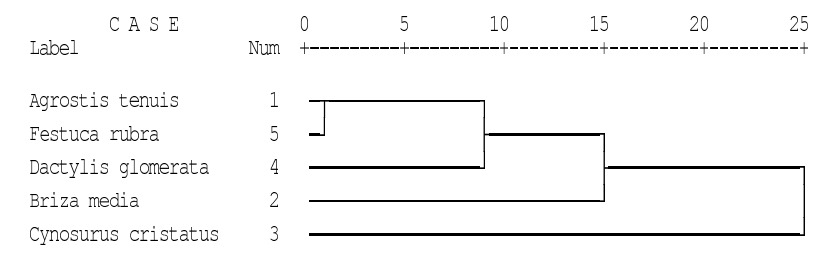

Método de agrupación de centroides: La distancia entre dos clusters se mide como la distancia euclídea al cuadrado entre los centros de los clusters. En el ejemplo:

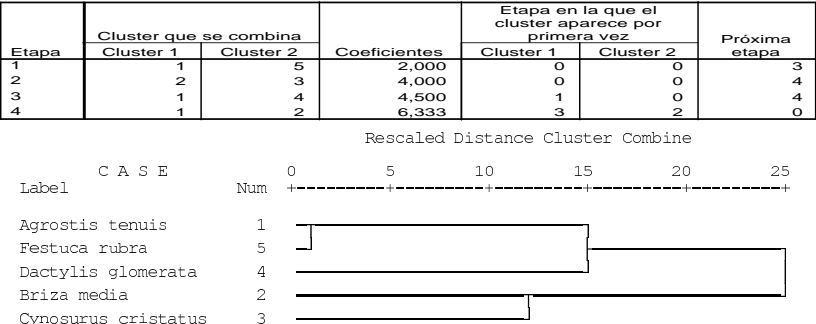

**Historial de conglomeración**

## Cuestiones sobre métodos jerárquicos

 $\left[ \begin{array}{ccc} 24.0 & 113 \\ 25.1 & 109 \\ 24.7 & 124 \\ 25.5 & 106 \\ 31.9 & 156 \\ 30.3 & 167 \\ 29.6 & 159 \\ 30.8 & 168 \end{array} \right]$ 

30.8

Datos de temperaturas y cosechas en 8 localizaciones geográficas y la correspondiente matriz de distancias euclídeas:

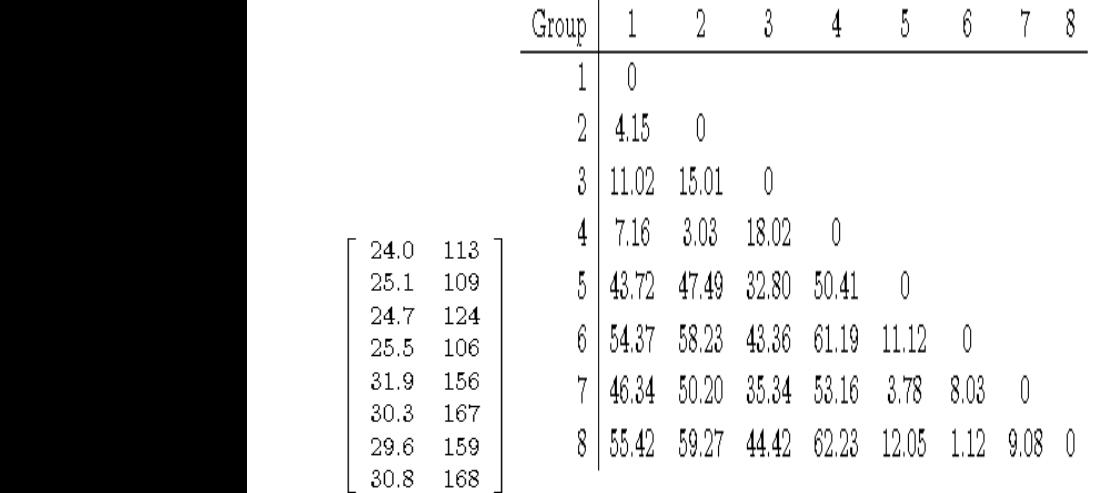

- 1. ¿Cuál es el valor de la distancia rectangular entre  $x_1$  y  $x_2$ ?
- 2.  $i$  Qué dos observaciones son las que primero se unen en un método de agrupación jerárquico usando encadenamiento simple? ¿Y usando encadenamiento completo?
- 3. Calcula las distancias entre el grupo formado en la primera iteración y el resto de grupos si se utiliza encadenamiento simple.

Una vez concluye el algoritmo el resultado se representa mediante un dendograma

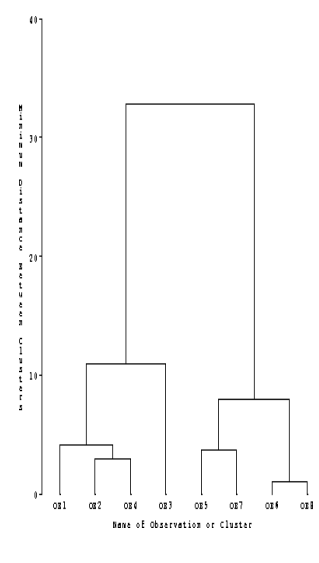

- 1. ¿Cuántos grupos relativamente homogéneos hay en estos datos?
- 2. ¿Qué grupos se unieron en la segunda iteración?
- 3. ¿Qué grupos se unieron en la ´ultima?
- 4. ¿Cuál es la distancia aproximada entre los grupos  $\{5, 7\}$  y  $\{6, 8\}$  ?

### Método de las k medias: esquema ruccom

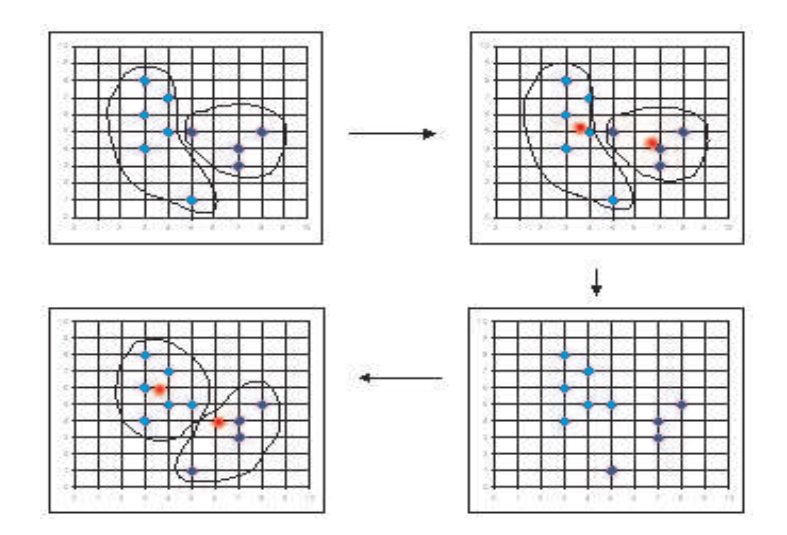

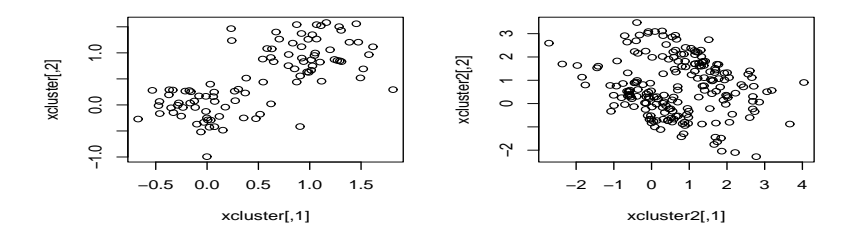

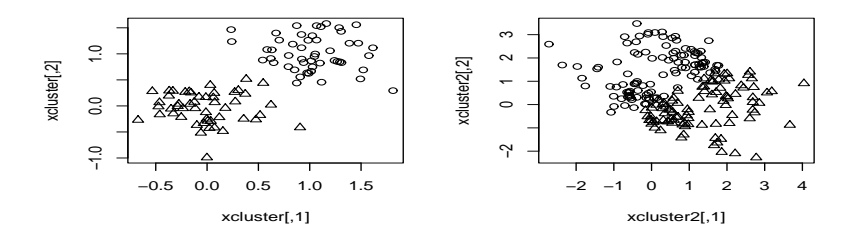

### Comparación con los métodos jerárquicos

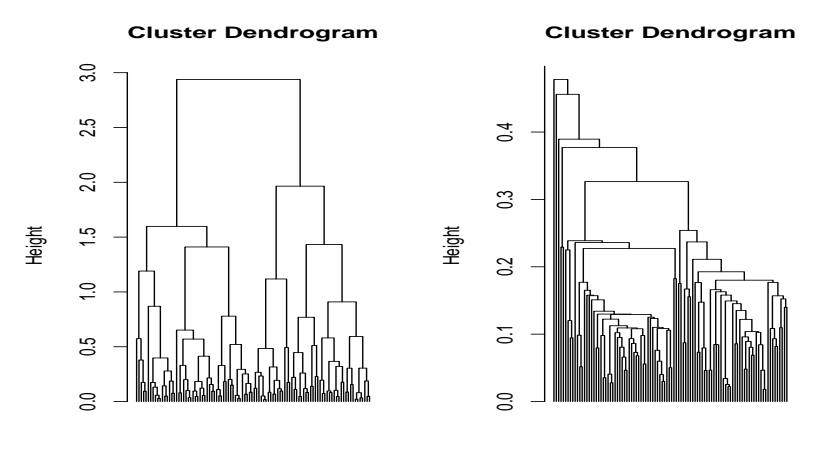

hclust (\*, "complete") dist(xcluster)

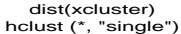

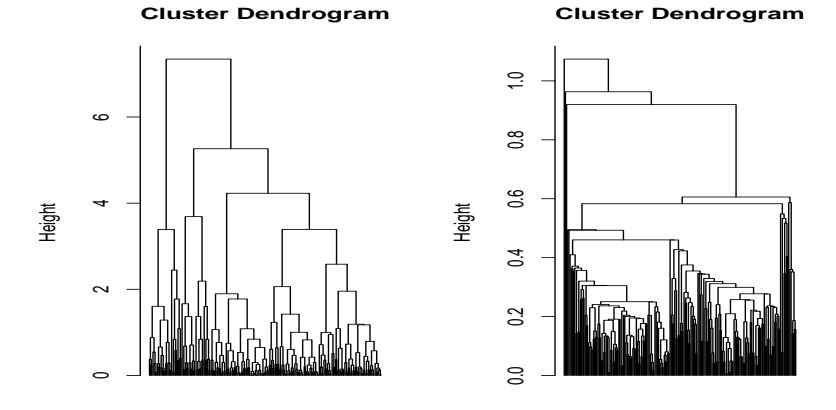

dist(xcluster2)<br>hclust (\*, "single")

dist(xcluster2)<br>hclust (\*, "complete")

## Ejemplo: tortugas

La siguiente tabla presenta tres medidas (longitud, ancho y altura) del caparazón de 4 tortugas pintadas. Aplicamos el algoritmo K-medias con  $K = 2$ :

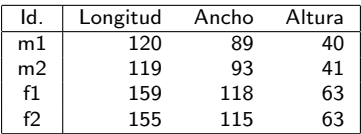

1. Se asignan aleatoriamente  $n/K = 2$  elementos a cada grupo. Supongamos que m1 y f1 se asignan al primer grupo y m2 y f2 se asignan al segundo grupo.

2. Calculamos el vector de medias de cada grupo  $\bar{x}_1$  y  $\bar{x}_2$  y efectuamos la asignación secuencial de cada observación:

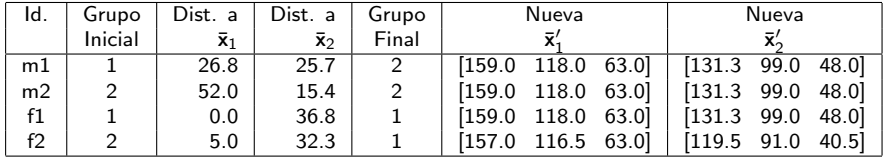

3. Repetimos el paso 2 como sigue:

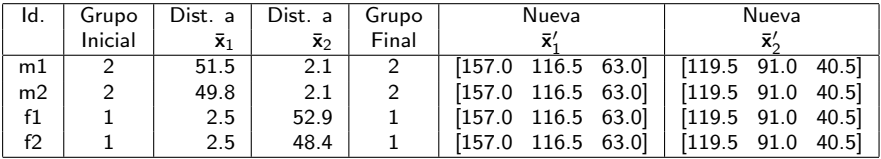